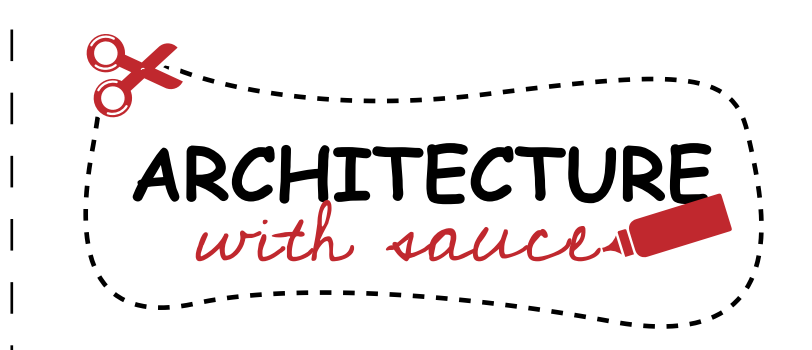

Print out all parts and paint them in your favorite colors, before cutting them out.

Glue the page containing the building body onto a piece of thick paper.

Cut out all parts with scissors.

Use a ruler and a wooden stick to scratch the black dashed lines, this will make them fold easier.

Add all parts to the body step by step. The instructions on the next page will help you to do so. Afterwards, decorate your tower!

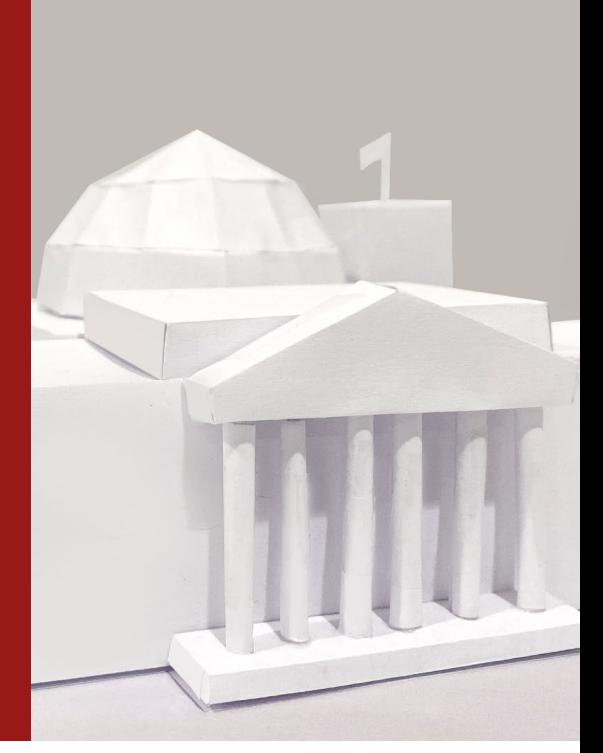

## **Reichstag Building CRAFTING MODEL**

The creation of this crafting set was made possible by:

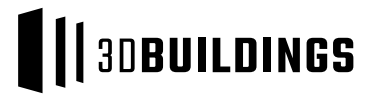

**JUNIOR VERSION** SIMPLIFIED

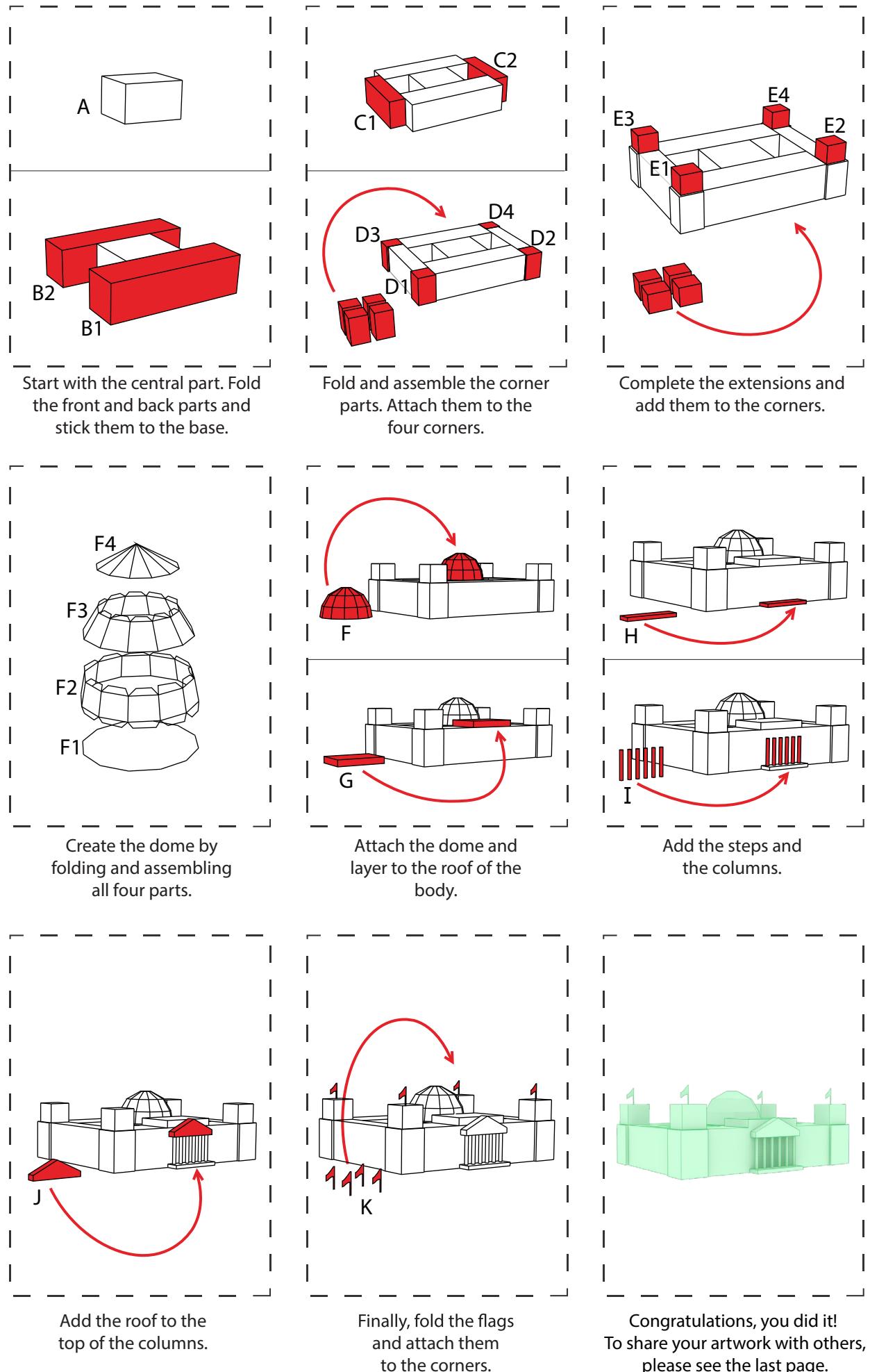

please see the last page.

**A** (central part)

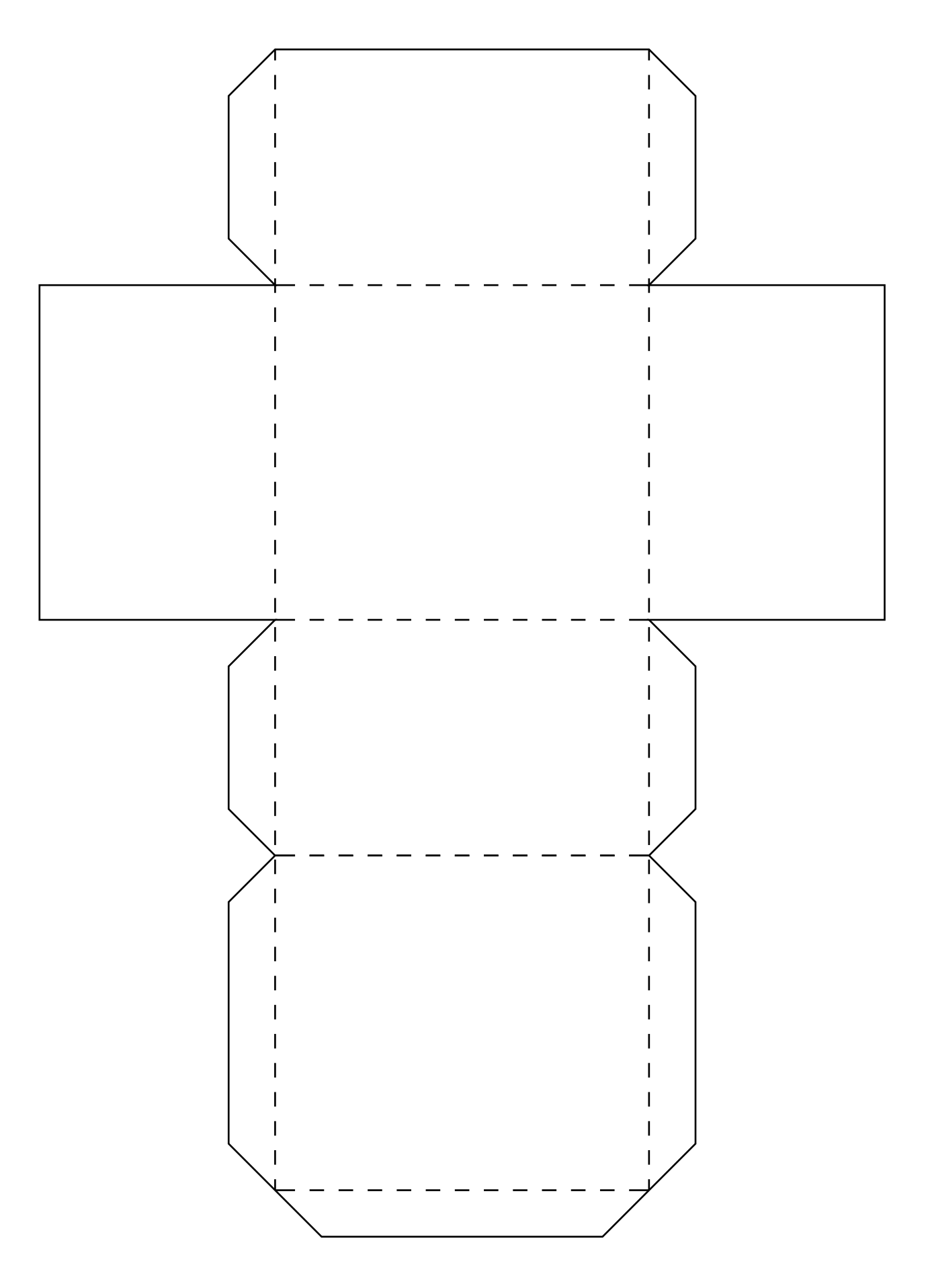

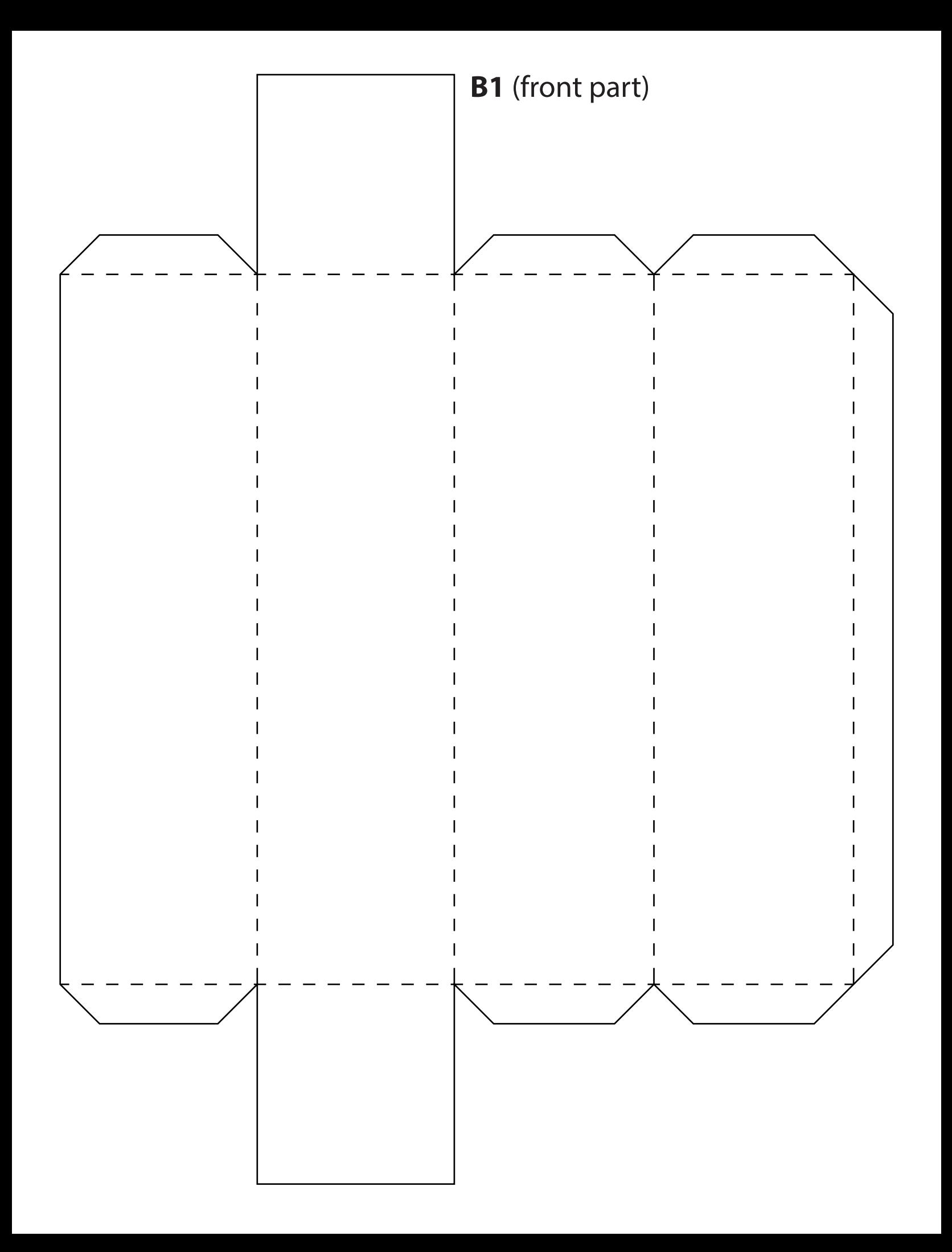

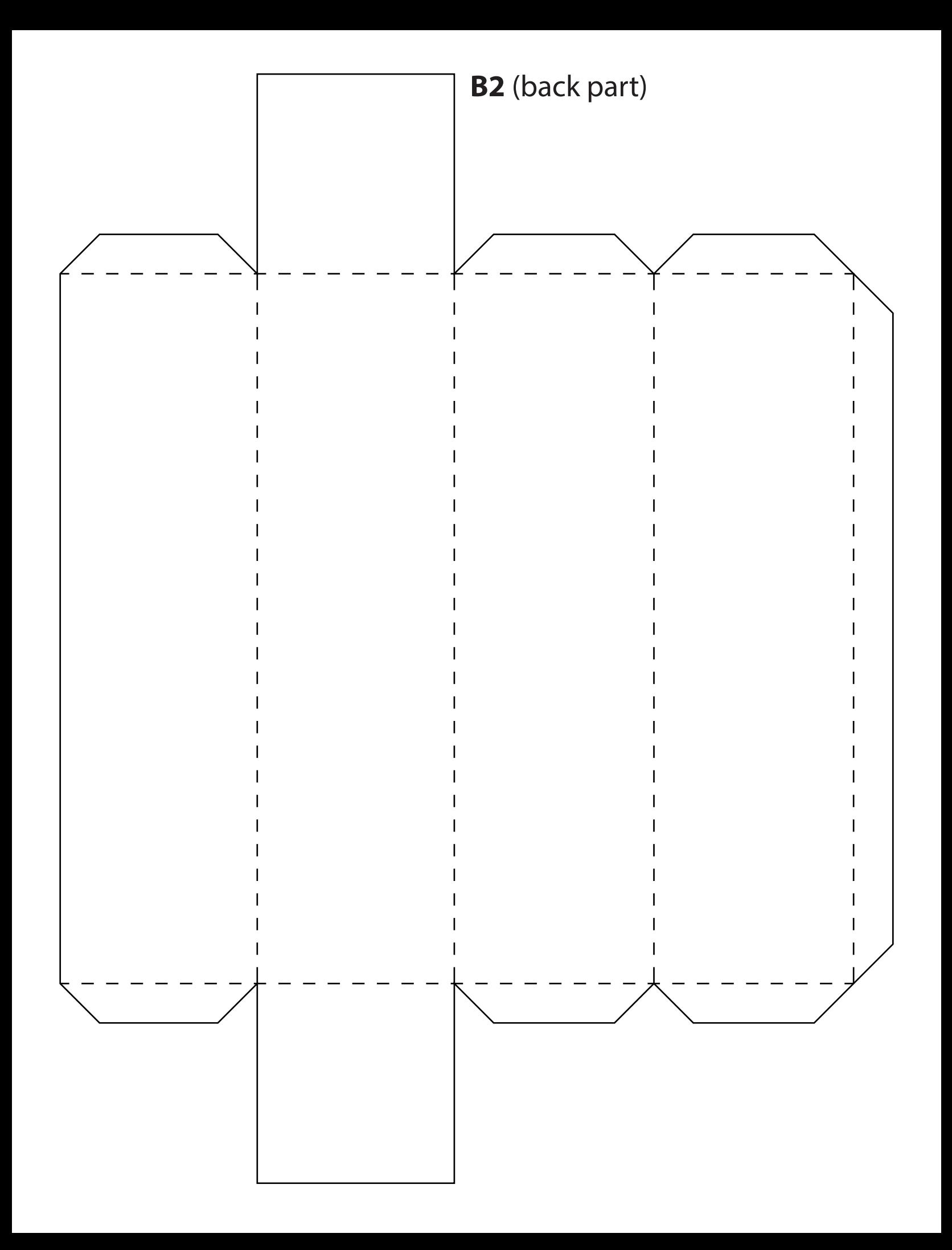

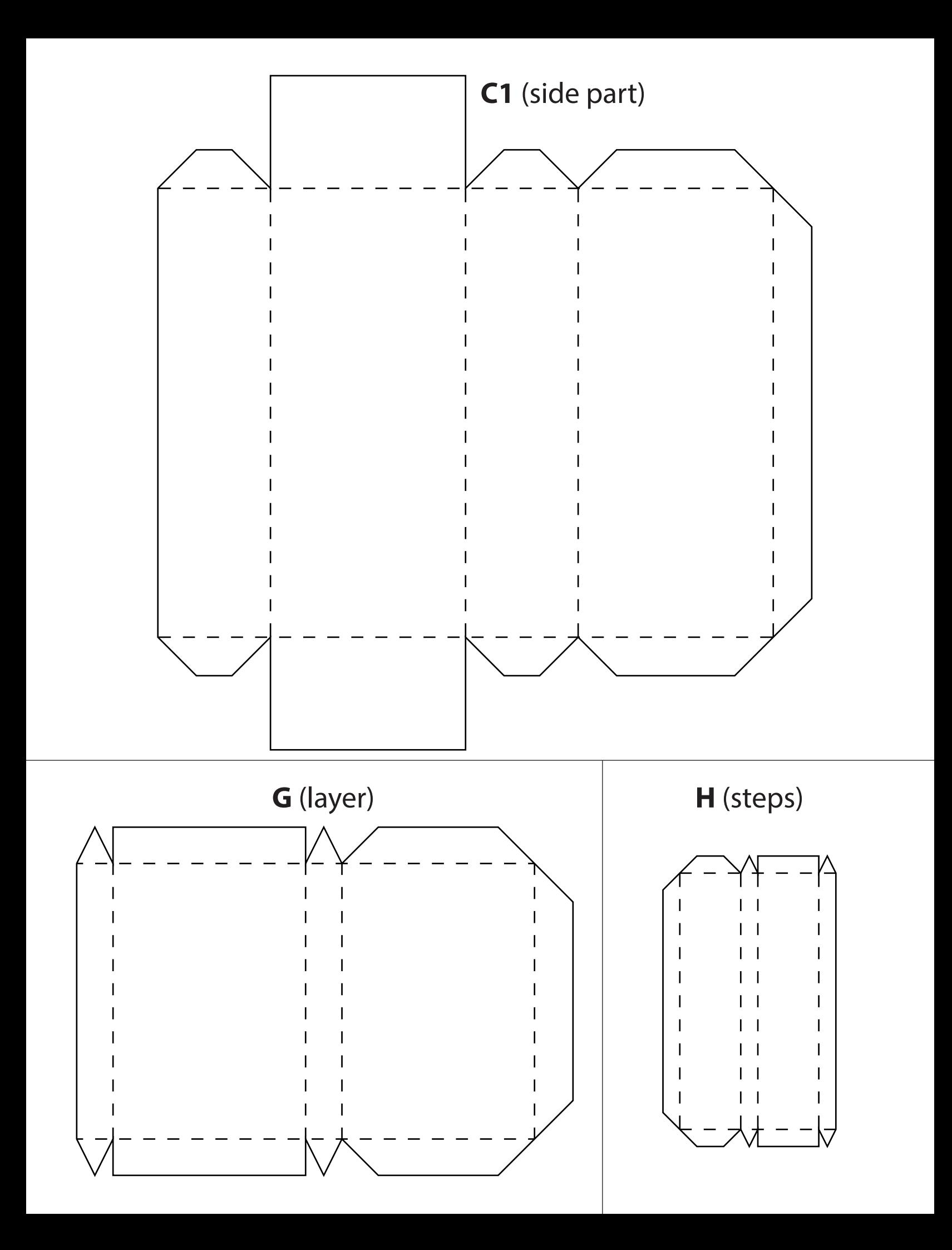

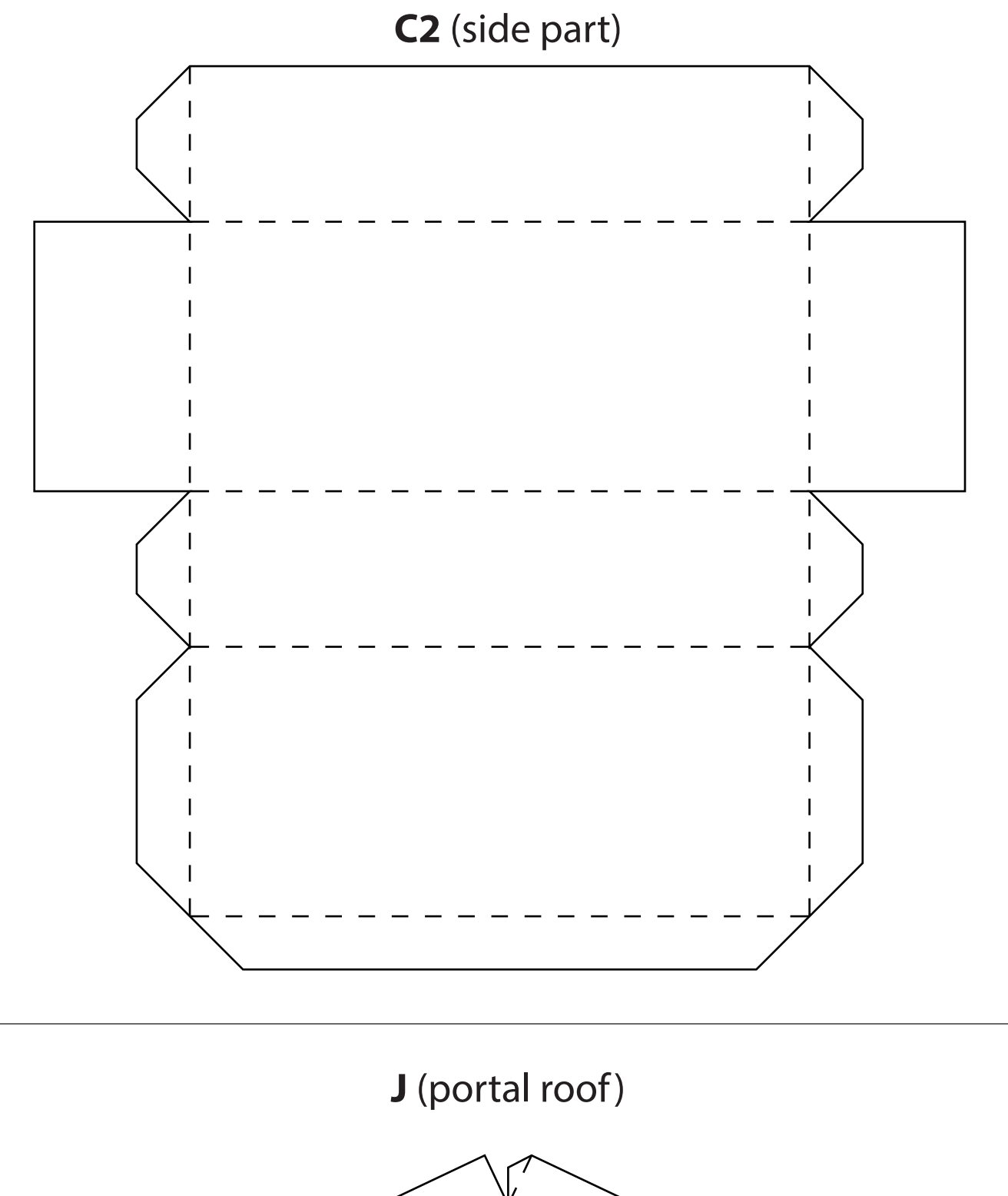

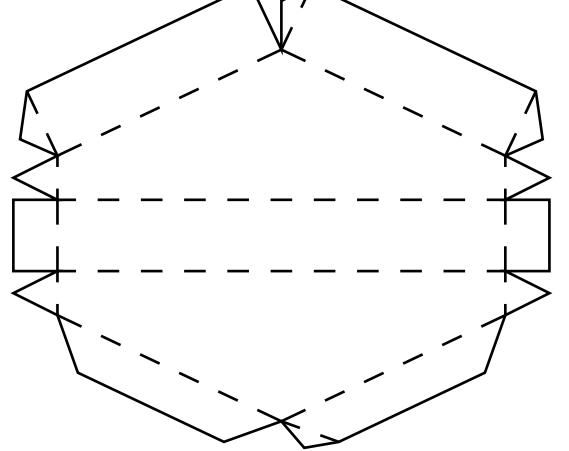

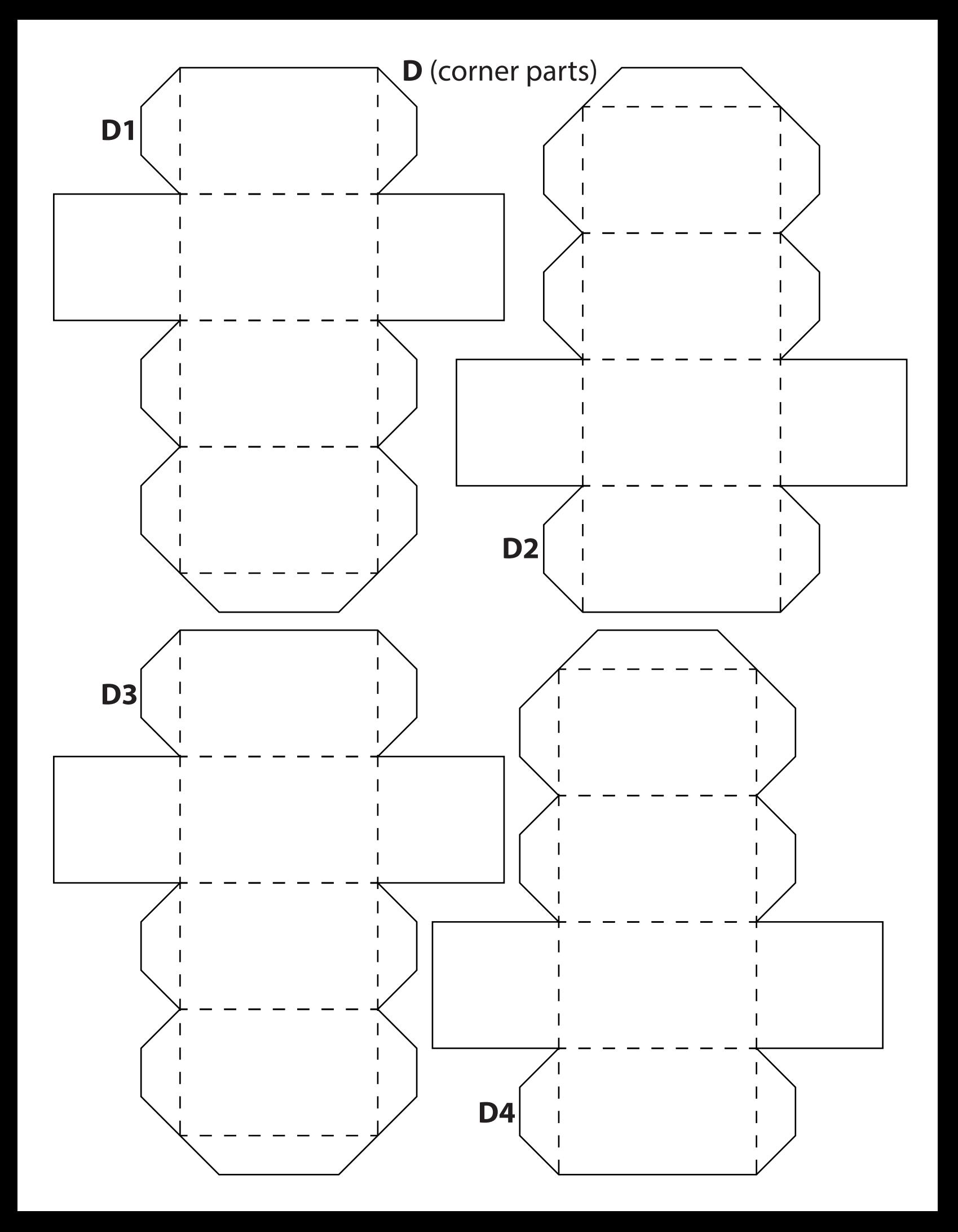

## **E** (extensions)

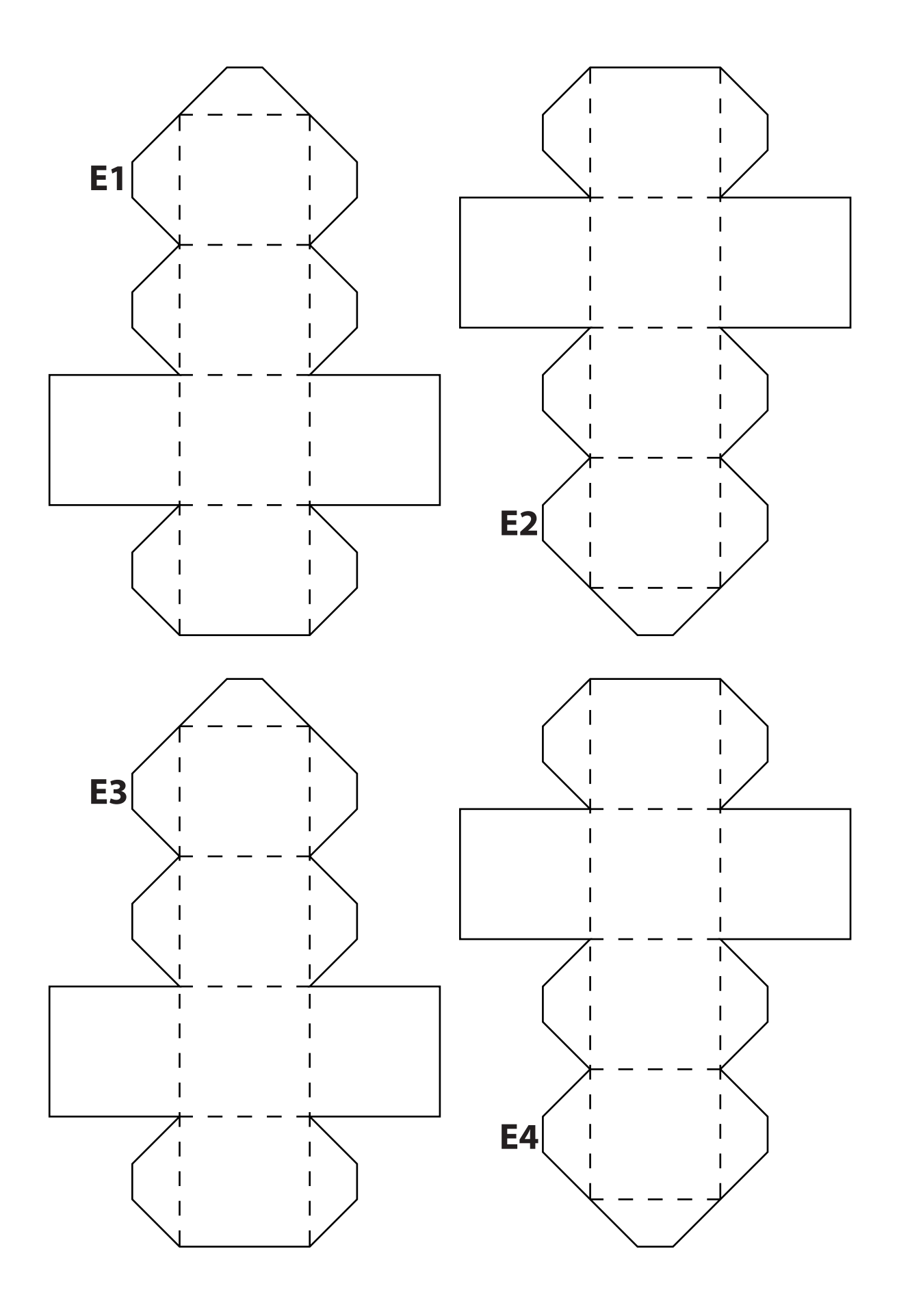

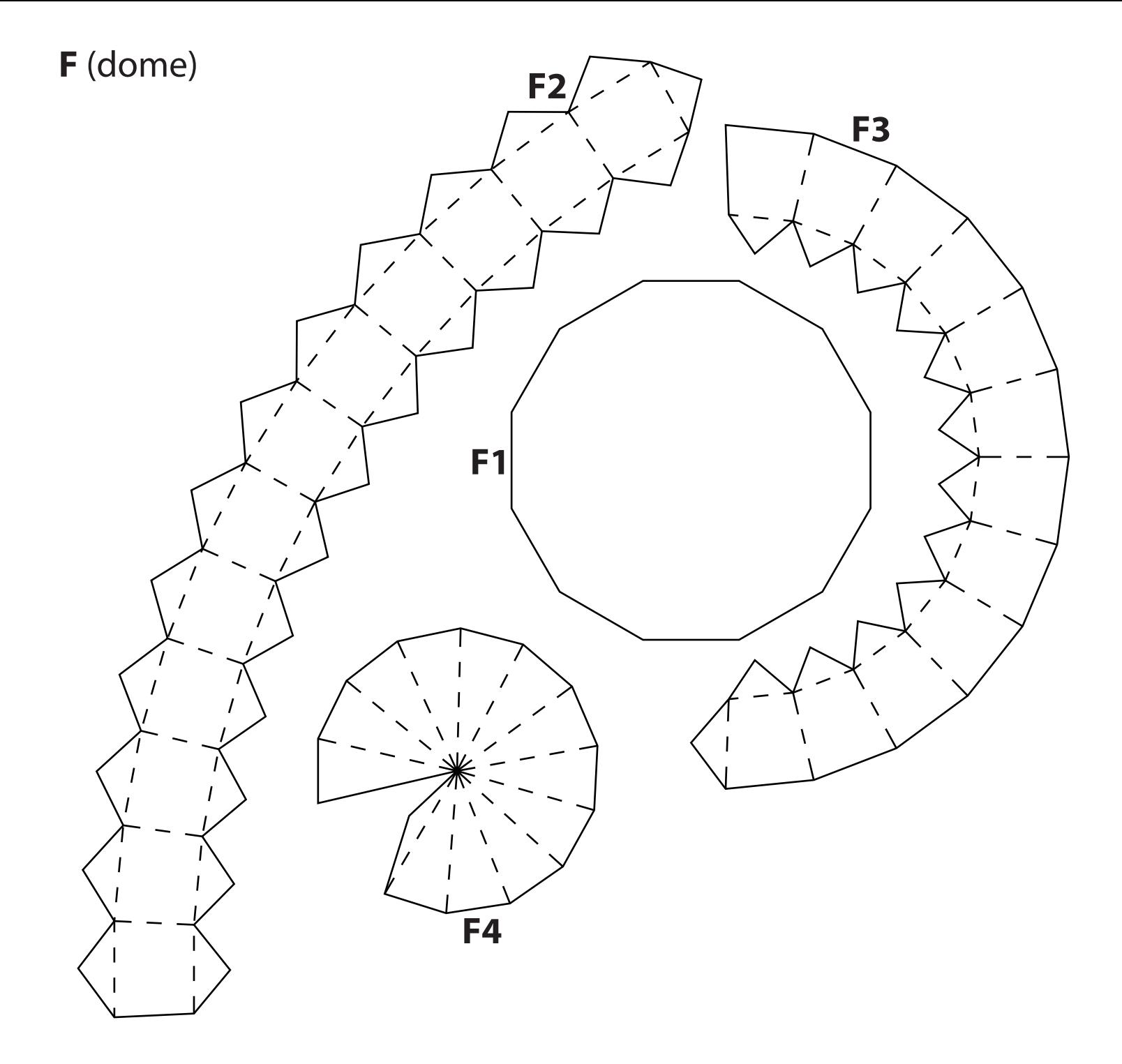

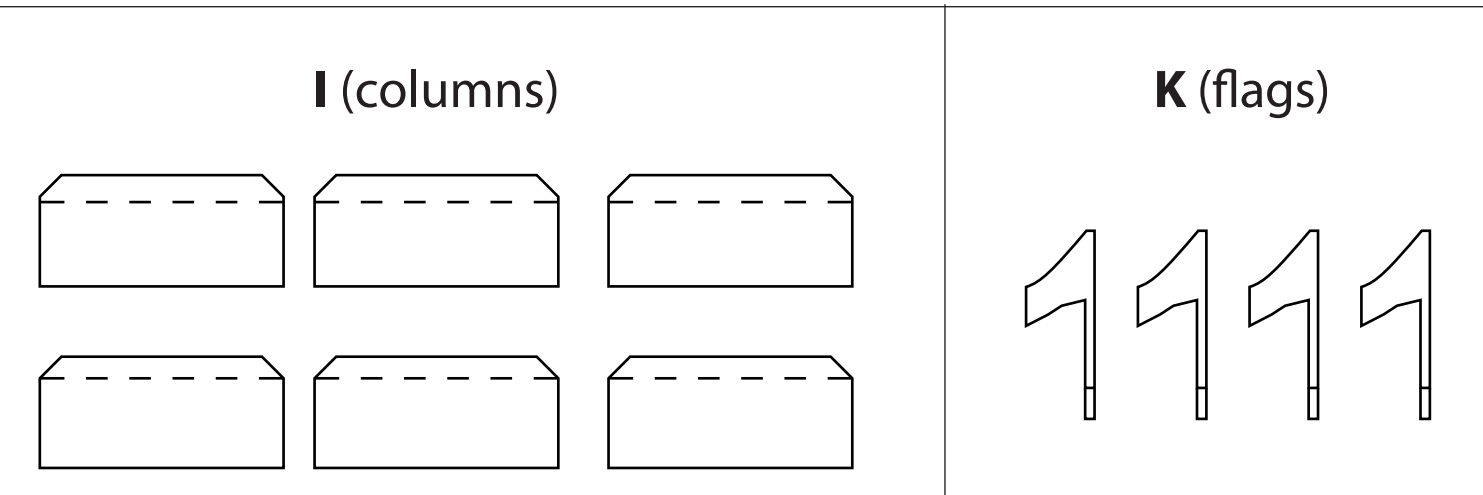

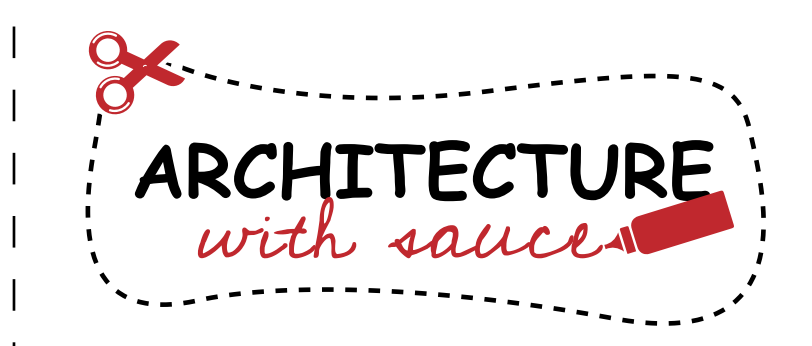

This tinker set has been provided by ARCHITECTURE with sauce, a project dedicated to offer crafting models.

Be sure to upload your building to the official gallery after you decorated it with colors or glitter: www.craftingmodels.com/upload/

You can share your artwork on social media using the tags #craftingmodel #berlin and #germany.

Hungry for building more? You can download additional crafting sets directly online at www.craftingmodels.com

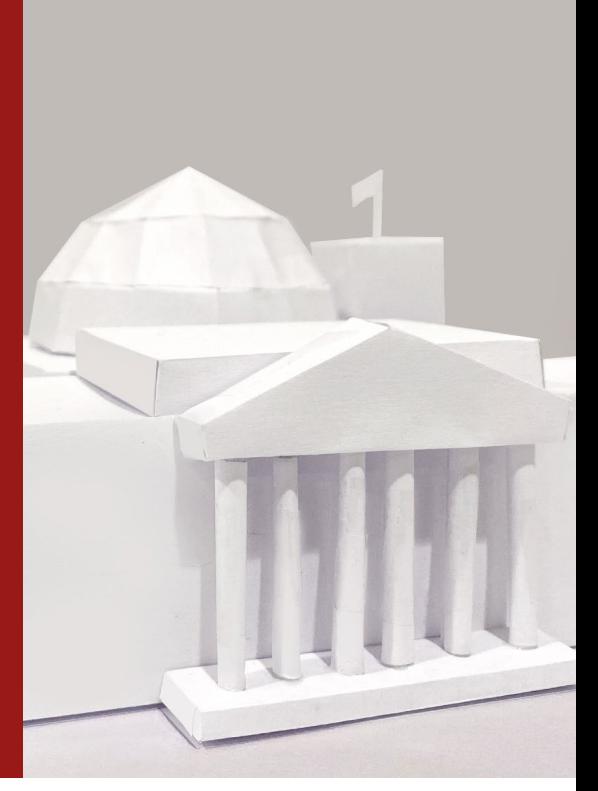

## **Reichstag Building CRAFTING MODEL 1:500**

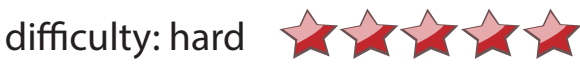

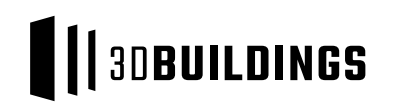

The database of 3dbuildings contains everything you need to visualize building data. Visit 3dbuildings.com to learn more about our services.